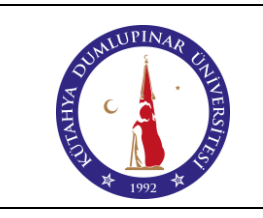

İlk Yayın Tarihi: 25.12.2023

Rev. No: 00 Rev. Tarihi: --

## **AMAÇ**

Bu talimatın amacı Kütahya Dumlupınar Üniversitesi Şaphane Meslek Yüksekokulu içerisinde

bulunan Tarayıcı kullanımına dair işlemleri açıklamaktır.

## **1. SORUMLULAR**

Kullanıcı Personel

## **2. DOKÜMANLAR**

Cihaz Kullanım Kılavuzu, Kullanım CD'si

## **3. YÖNTEM**

- **3.1.** Cihaz bir bilgisayar kasasına uygun şekilde bağlanır.
- **3.2.** Cihazın bağlandığı bilgisayar açılır.
- **3.3.** Cihazın Kullanım CD'si aracığıyla, cihazın bağlandığı bilgisayara yazılımı yüklenir.
- **3.4.** Cihazın elektrik fişi prize takılır.
- **3.5.** Cihaz üzerinde bulunan elektrik açma-kapama düğmesinden açılır.
- **3.6.** Cihazın üzerindeki kapak açılarak taranacak belge uygun şekilde yerleştirilir.
- **3.7.** Taramak için cihaz üzerindeki butona basılır.
- **3.8.** Cihaza bağlı herhangi bir bilgisayar aracılığı ile taranması gereken belge taranarak kaydedilir.
- **3.9.** Bilgisayara yüklenen yazılımı aracılığıyla karşılaşılan diğer problemler çözülür.
- **3.10.** Cihaz üzerindeki elektrik açma-kapama düğmesinden kapatılır.
- **3.11.** Kesinlikle sigortadan cihazın enerjisi kesilmez.

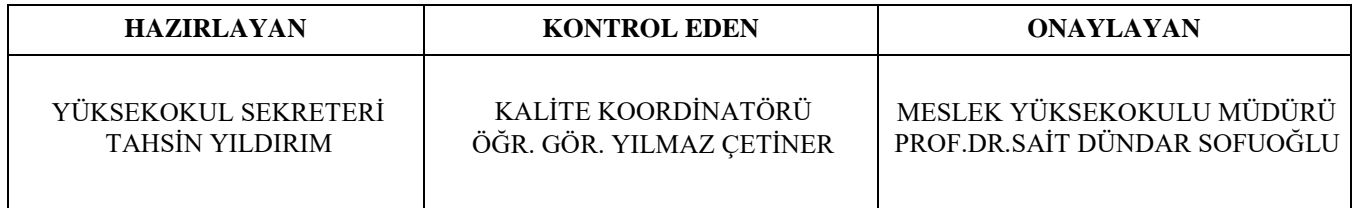